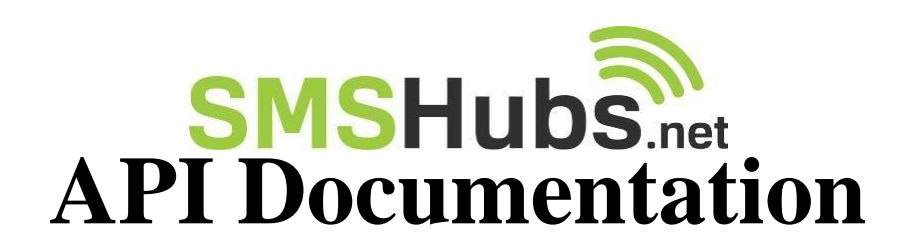

# **GET method send SMS**

 $*URL:$ 

http[s://www.smshubs.net/api/sendsms.php?email=\[EM](http://www.smshubs.net/api/sendsms.php?email)AIL]&key=[KEY]&sender=[SENDER]&recipient =[RECIPIENT]&message=[MESSAGE]&referenceID=[CUSTOMREFERENCEID]

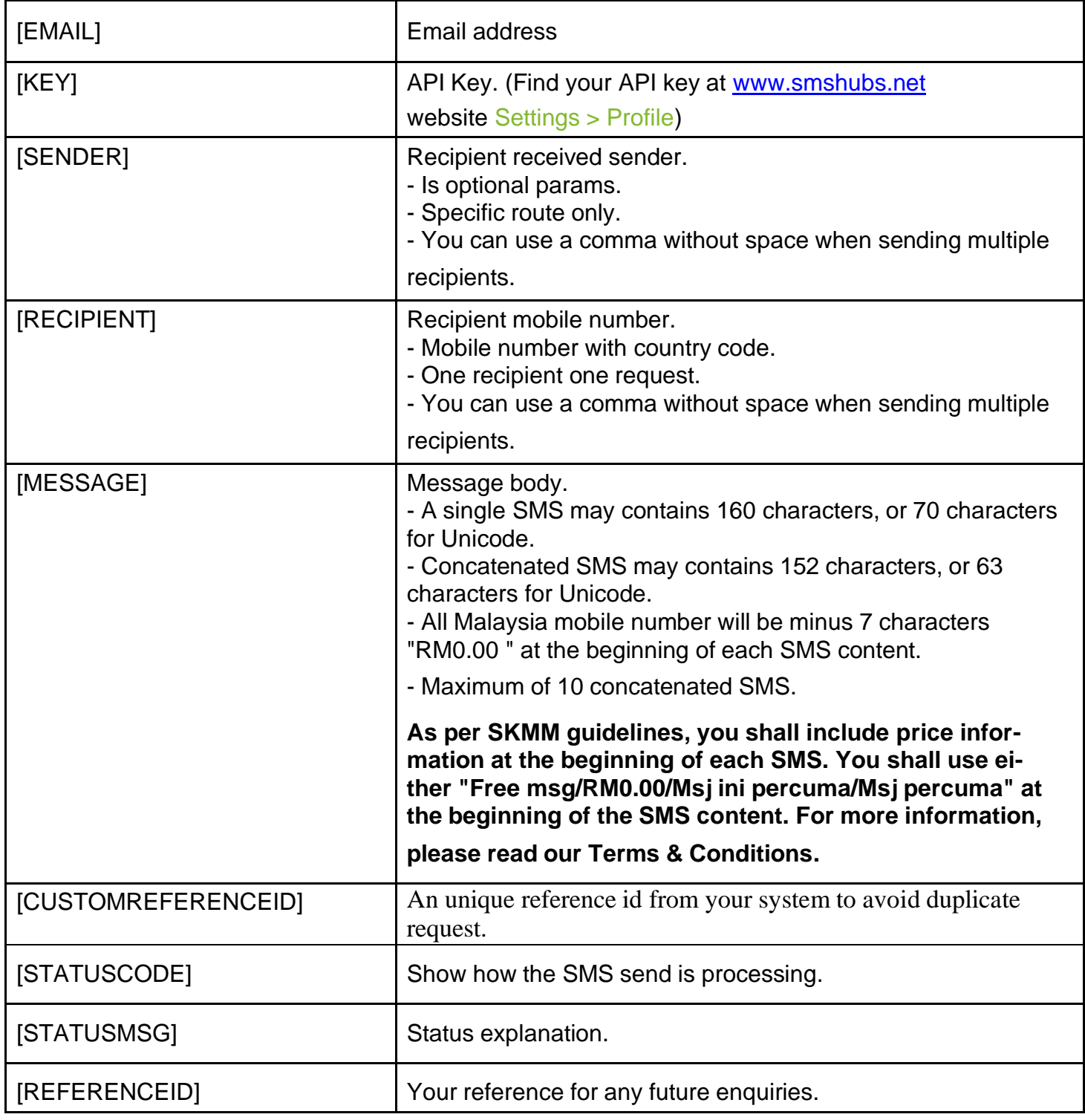

# **Request and Response format**

**Request**

http[s://www.smshubs.net/api/sendsms.php?email=\[EM](http://www.smshubs.net/api/sendsms.php?email)AIL]&key=[KEY]&sender=[SENDER]&recipient =[RECIPIENT]&message=[MESSAGE]&referenceID=[CUSTOMREFERENCEID]

#### **Response**

<sms>

```
<statuscode>[STATUSCODE]</statuscode>
<statusmsg>[STATUSMSG]</statusmsg>
<sms>
    <items>
         <recipient>[RECIPIENT]</recipient>
         <referenceid>[REFERENCEID]</referenceid>
         <part>[PART]</part>
```
</items>

</sms>

</sms>

## **Example code for request and response**

#### **Request**

[https://www.smshubs.net/api/sendsms.php?email=xxx@smshubs.com&key=4fa3134ad5bb8b6d9009](https://www.smshubs.net/api/sendsms.php?email=xxx%40smshubs.com&key=4fa3134ad5bb8b6d9009) 8f3ea22047ca&sender=GLOBALSMS&recipient=6010xxxxxxx&message=test%20001&referenceID= 4au23sd1ppe4d5as

**Response**

<sms>

<statuscode>1606</statuscode> <statusmsg>SMS accepted.</statusmsg> <sms> <items> <recipient>6010xxxxxxx</recipient> <referenceid>as5w7d4w32a3as</referenceid>

<part>1</part>

</items>

</sms>

</sms>

# **GET method get balance**

\*URL : https:/[/www.smshubs.net/api/getbalance.php?email=\[E](http://www.smshubs.net/api/getbalance.php?email)MAIL]&key=[KEY]

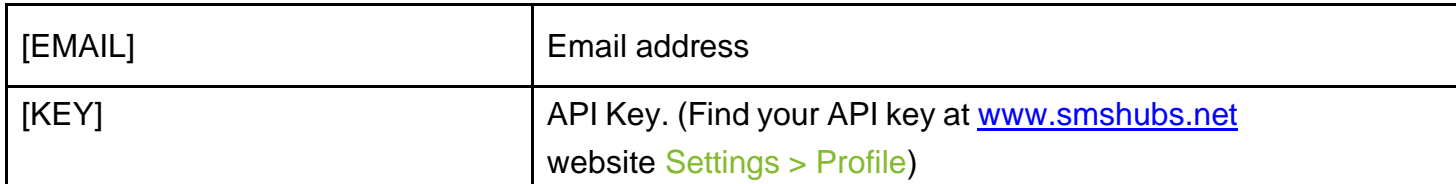

## **Request and Response format**

#### **Request**

https:/[/www.smshubs.net/api/getbalance.php?email=\[E](http://www.smshubs.net/api/getbalance.php?email)MAIL]&key=[KEY]

#### **Response**

<sms>

```
<statuscode>[STATUSCODE]</statuscode>
<statusmsg>[STATUSMSG]</statusmsg>
<balance>[BALANCE]</balance>
```
</sms>

# **Example code for request and response**

#### **Request**

[https://www.smshubs.net/api/getbalance.php?email=xxx@smshubs.com&key=4fa3134ad5bb8b6d90](https://www.smshubs.net/api/getbalance.php?email=xxx%40smshubs.com&key=4fa3134ad5bb8b6d90) 098f3ea22047ca

#### **Response**

<sms> <statuscode>0</statuscode>

```
<statusmsg>Completed successfully.</statusmsg>
<balance>97.84</balance>
```
</sms>

# **Status Code List**

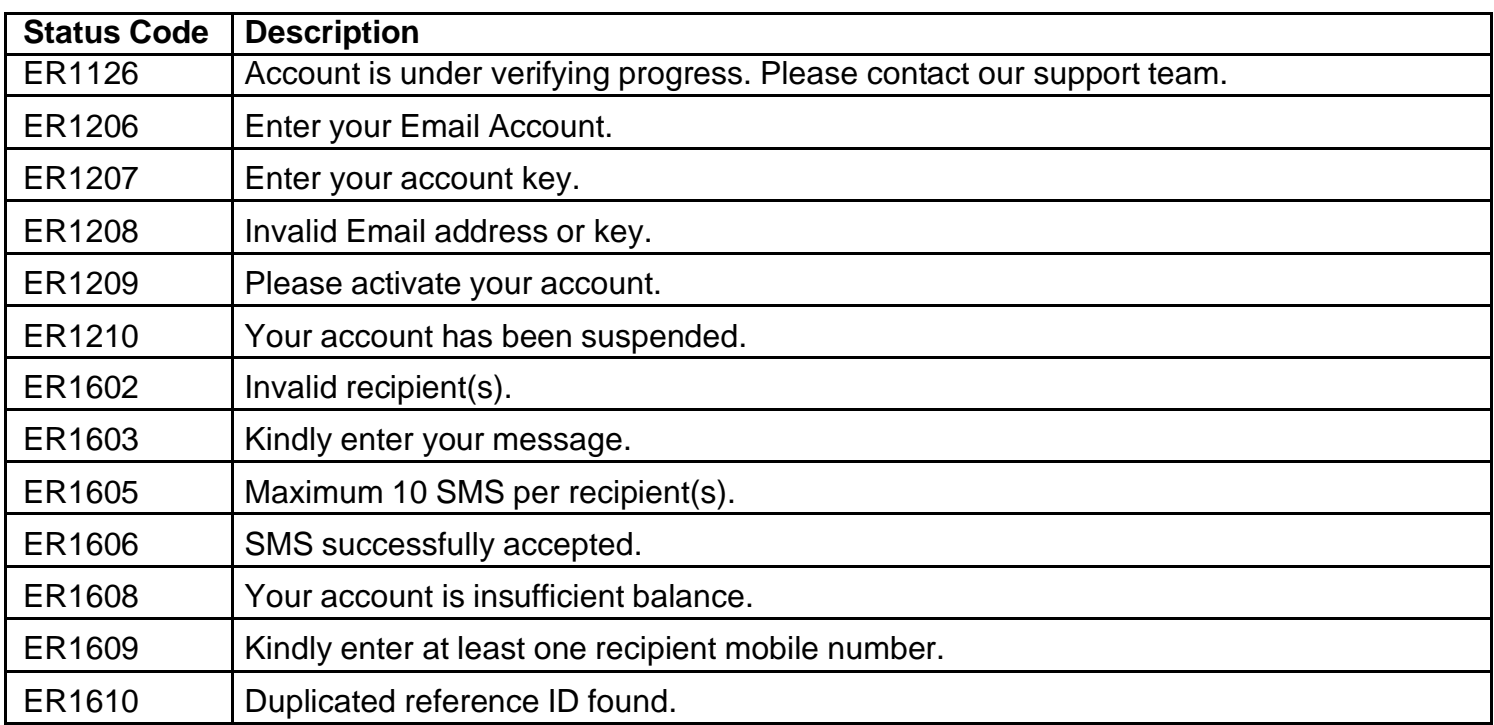